## **Shawna Senko**

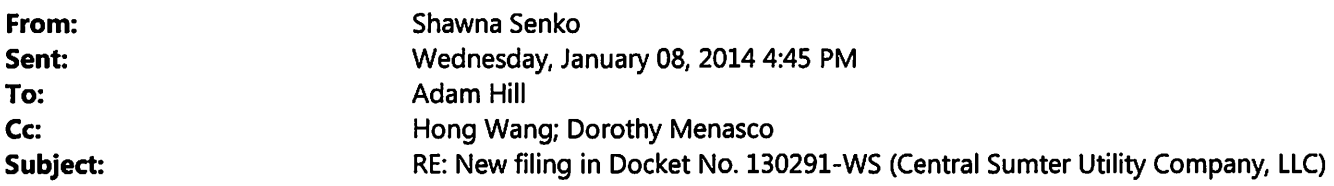

Per this e-mail, Document Nos. 00093-14 and 00056-14 will be moved from Docket No. 130291-WS to Docket No. 130194-WU.

Shawna Senko Florida Public Service Commission Office of Commission Clerk 2540 Shumard Oak Boulevard Tallahassee, Florida 32399-0850 850-413-6770

and a company

**From:** Adam Hill **Sent:** Wednesday, January 08, 2014 4:37 PM **To:** Shawna Senko **Subject:** FW: New filing in Docket No. 130291-WS (Central Sumter Utility Company, LLC)

Please note: the following documents were filed under docket no. 130291-WS, but instead should be filed under docket no. 130294-WU.

Please move these two files to the correct docket.

Document ID = 00093-14 Document ID = 00056-14

Thank you!

Adam R. Hill Engineering Specialist I Division of Engineering *(850) 413-6425* 

**From:** Filings Clerk **Sent:** Tuesday, January 07, 2014 2:50 PM **To:** Martha Barrera; Sonica Bruce; Adam Hill; Daniel Lee **Subject:** New filing in Docket No. 130291-WS (Central Sumter Utility Company, LLC)

DOCKET TITLE= Application for amendment of Certificate Nos. 631-W and 540-S in Lake County by Central Sumter Utility Company, LLC. UTILITY NAME= Central Sumter Utility Company, LLC

DOCUMENT DESCRIPTION = Country Walk (Deremer)- Letter dated 1/7/14 with attached Exh N to application, which is proof of publication and newspaper notice.

## DOCUMENT PATH= file://L:\PSC\LIBRARY\FILINGS\14\00093-14

Document ID = 00093-14 Document Filed 01/07/14

The filing described above is now available in PDF format.

To access it, click on the DOCUMENT PATH link. This will pop up a Windows Explorer window. You will see the PDF (Adobe Acrobat) version; you will also see other versions if they exist. Double-click on the preferred version and the document will open.

If you need to cut/paste/search in the document and find you can't, try later when the reformatted version is available. (For more information, see PDF Tips on the How To menu.)

This is an automatically generated e-mail; no response/reply is necessary.